درخواست تسهیلات اضافی

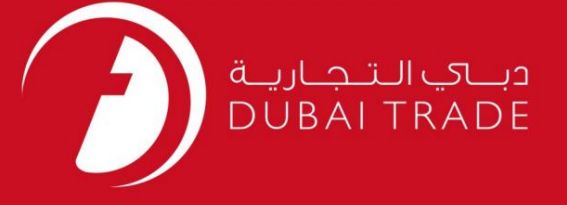

# درخواست تسهیلات اضافی دفترچه راهنمای کاربر خدمات الکترونیک جافزا

اطلاعات حق چاپ

حق چاپ 2009 ©توسط تجارت دبی. تمامی حقوق محفوظ است این سند و تمامی پیوست های ذکر شده در آن متعلق به تجارت دبی می باشد. این سند فقط باید توسط اشخاص مجاز توسط تجارت دبی به منظور انجام تعهدات خود تحت یک قرارداد خاص با تجارت دبی مورد استفاده قرار گیرد. کپی، چاپ، افشای غیرمجاز این سند به شخص ثالث و ارسال این سند به هر مقصد دیگر توسط هر رسانه ای، اقدامی غیرقانونی و موجب اقدامات قانونی مناسب می شود.

اعلان سند کنترل

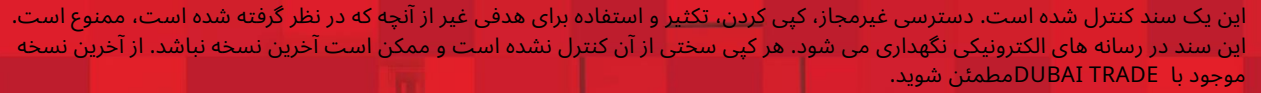

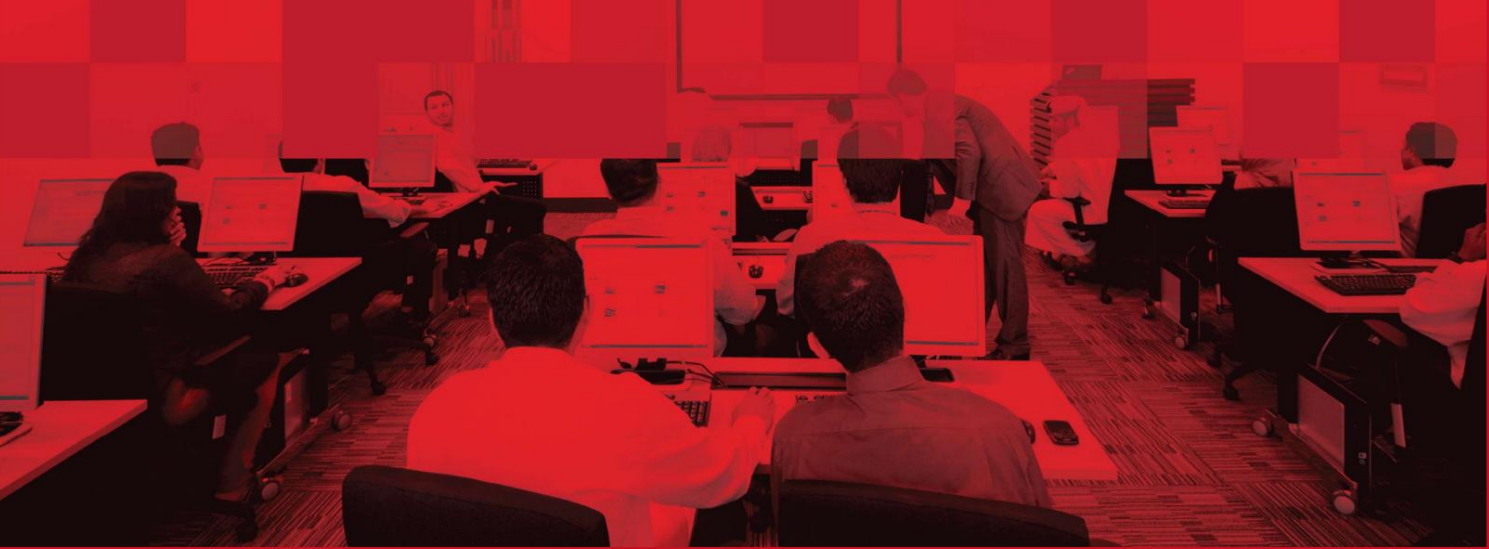

# درخواست تسهیلات اضافی

## جزئیات سند

### اطلاعات سند

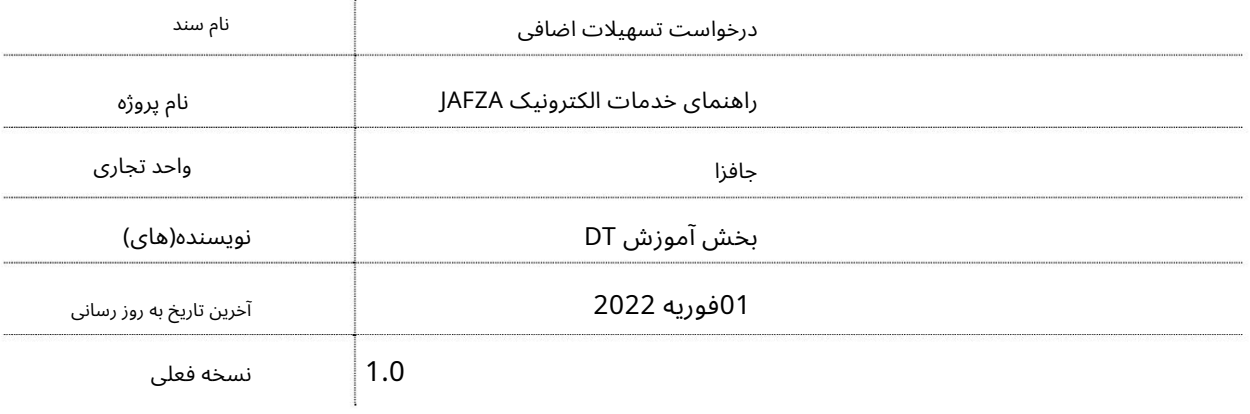

## تاریخچه ویرایشهای

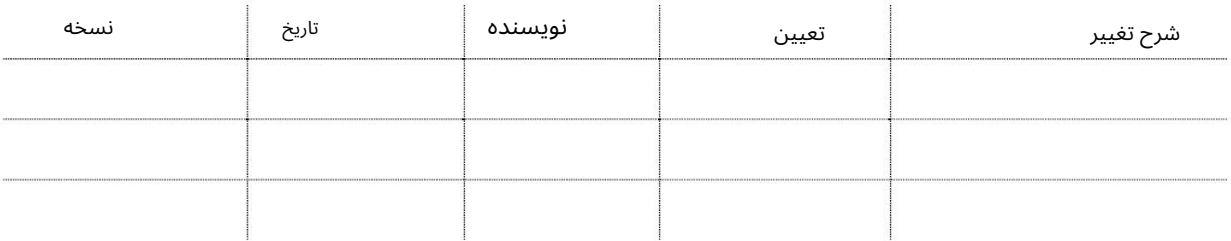

# تاریخچه تایید

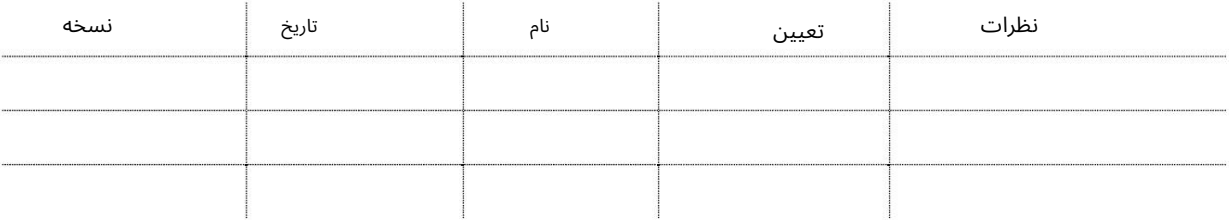

#### توزیع

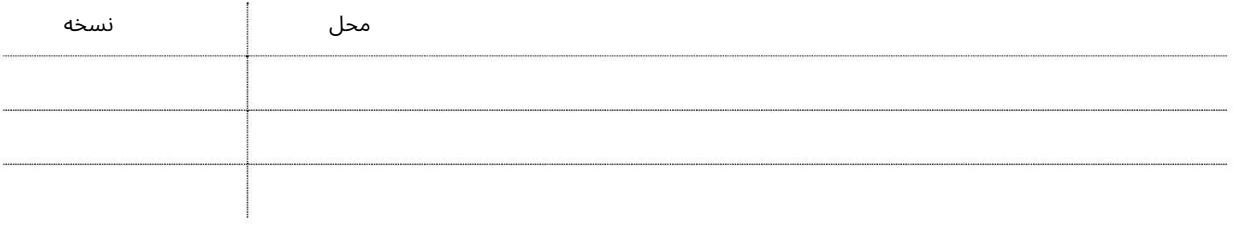

## درخواست تسهیلات اضافی

این سرویس برای درخواست تسهیلات اضافی برای شرکت های ثبت شده در AFZAااست.

جهت یابی:

.1ورود به دبی تجارت

2.از منوی سمت چپ به Leaseابروید

برویدRequest for Additional Facility سبه سپ3.

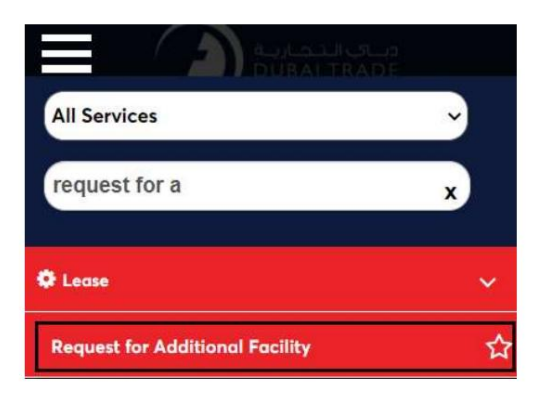

#### 4صفحه زیر نمایش داده می شود که در آن می توانید SRرا مشاهده یا جستجو کنید.

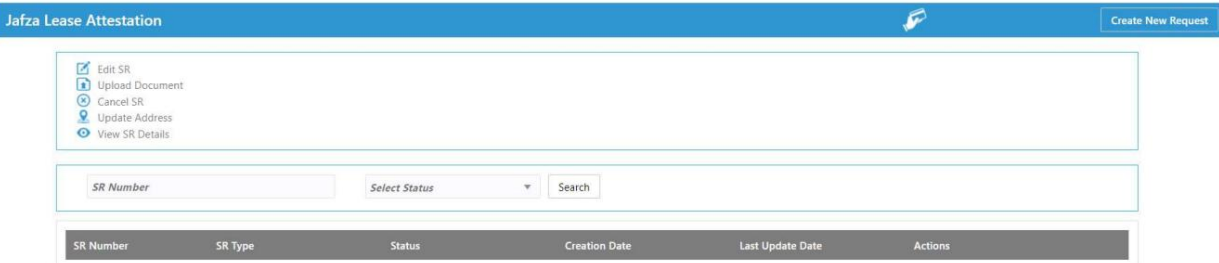

5.رو ی ایجاد درخواست جدید کلیک کنید

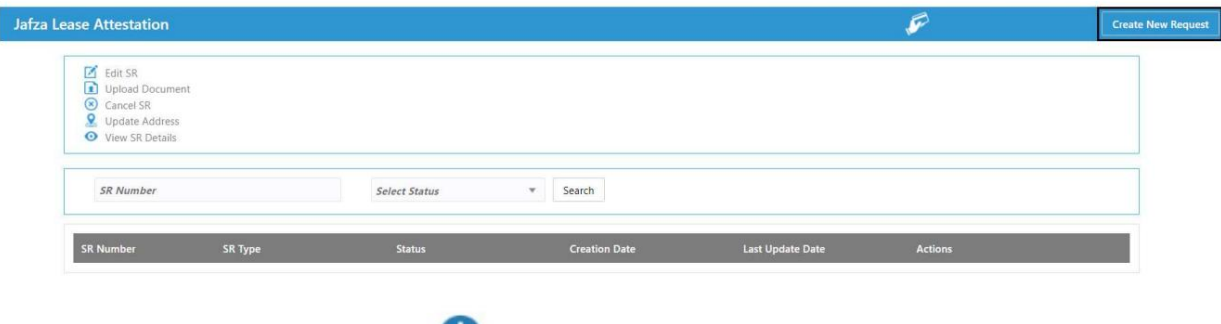

اجاره نامه را انتخاب کنید و روی Save and Continueکلیک کنید

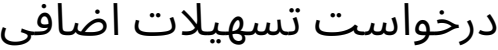

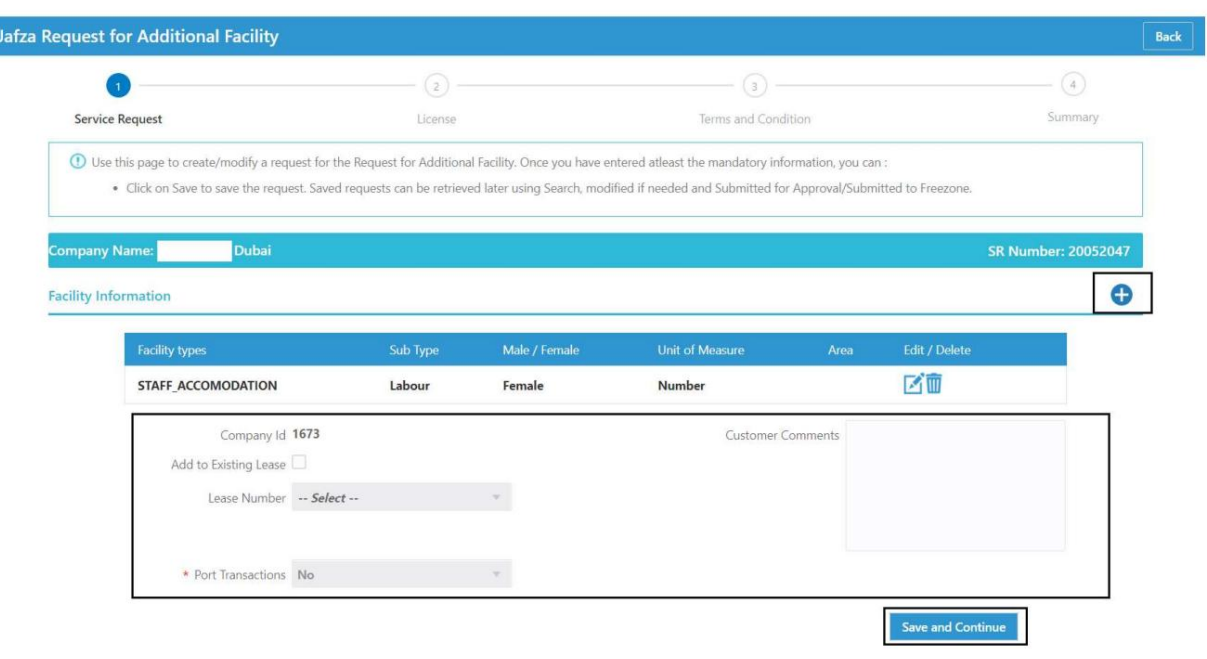

7.جزئیات را بررسی کنید و روی ارسال کلیک کنید

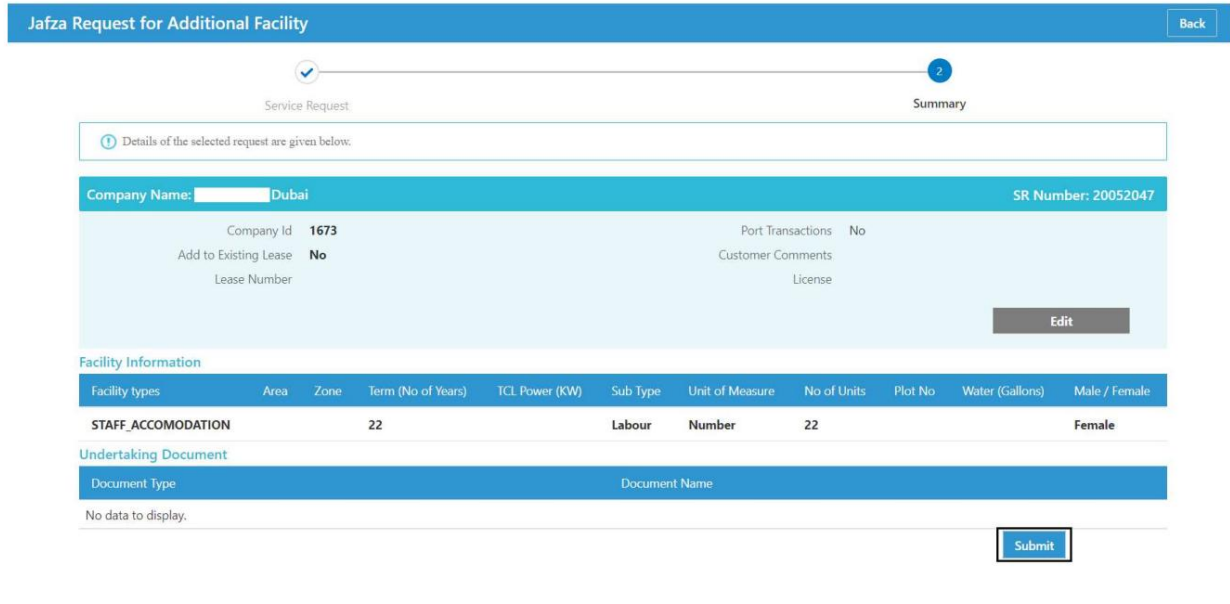

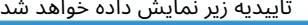

 $Back$ Your request has been forwarded to the Free Zone for processing.  $\bullet$ SR Number 20052047 Dubai In Progress

Machine Translated by Google

درخواست تسهیلات اضافی

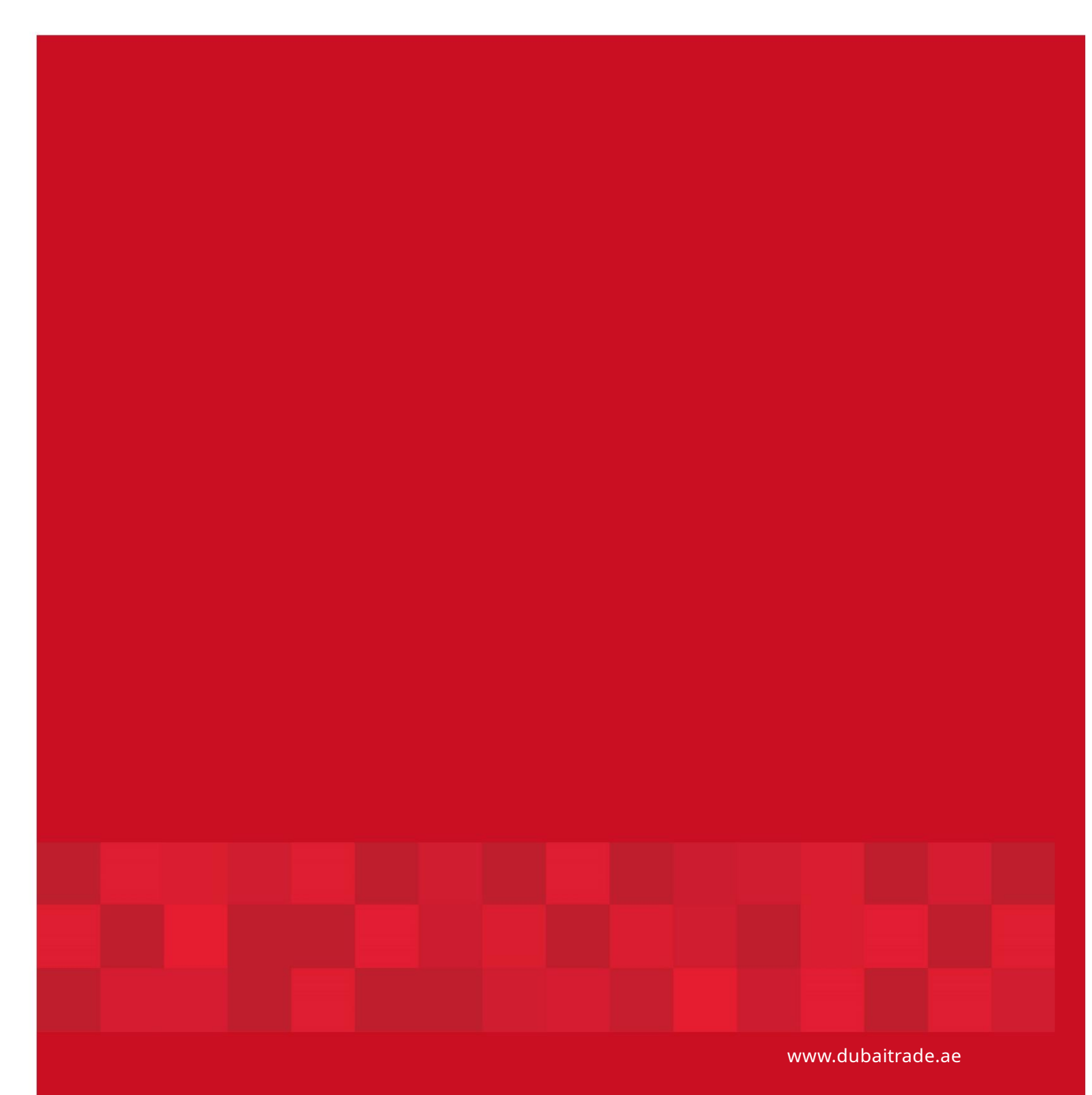

5